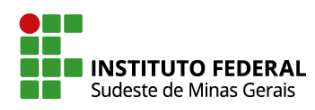

## **Documentos de habilitação das empresas proponentes - contratação de evento**

Joseli Marcos Carvalho <joseli.marcos@ifsudestemg.edu.br> 7 de novembro de 2022 08:44 Para: Licitação - Campus Muriaé <licitacao.muriae@ifsudestemg.edu.br>

------ Forwarded message ---------De: **Inovart Comunicação Visual** <[inovart.contato@gmail.com](mailto:inovart.contato@gmail.com)> Date: sex., 4 de nov. de 2022 às 18:59 Subject: Re: Documentos de habilitação das empresas proponentes - contratação de evento To: Joseli Marcos Carvalho [<joseli.marcos@ifsudestemg.edu.br](mailto:joseli.marcos@ifsudestemg.edu.br)>

Boa noite, tudo bem?

Sobre a nova proposta do " **item 2 - Kit Estrutura em Box Truss (painel backdrop): estrutura em box truss Q20. 2mX2,5m" consio fazer no valor de R\$ 2.590,00.**

[Texto das mensagens anteriores oculto]

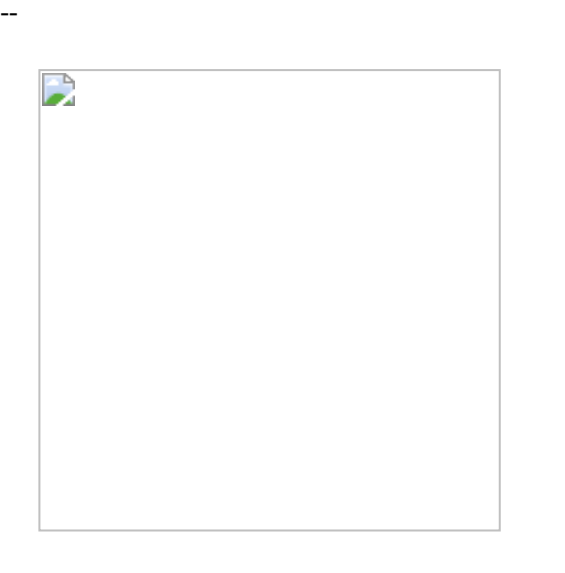

## Inovart Comunicação Visual

32 3721-6165 | Loja 32 9 8873-6167 | Loja 32 9 8871-6165 |Marciano

Av. [Monteiro](https://www.google.com/maps/search/Av.+Monteiro+de+Castro,+95+-+Loja+03?entry=gmail&source=g) de Castro, 95 - Loja 03 - Barra - Muriaé / MG

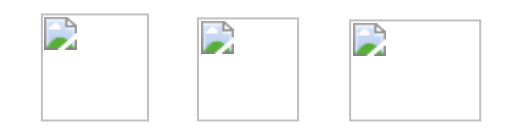

*O início da produção somente ocorrerá com a autorização da arte, com a respectiva aprovação enviado pelo comprador. Terceirizados será entregue com 24h ou prazo estipulado mediante a arte.*

*1. A aprovação da arte é de obrigação do cliente, estando a Gráfica isenta de qualquer responsabilidade sobre isso, sendo certo que após o envio para produção, não poderá haver qualquer alteração no serviço.*

*2. Qualquer erro ortográfico contido no serviço, é de total responsabilidade do cliente, já que foi mostrado no(s) arquivo(s) em anexo.*

[Texto das mensagens anteriores oculto]